## Theilung. Peripheriemaassstab. 519

Halbmesser ebenfalls rational, aber im gewöhnlichen Maasssystem, macht. Die hier folgende Tabelle ist nicht zu verwechseln mit der Donkin'schen \*), nach dem Ausdruck  $r : t = 1 : 2 \sin(180^\circ : 3)$ , welche den Halbmesser eines Kreises liefert, der ein regelmässiges Vieleck von 3 Seiten von der Länge t umschreibt. Dieser letztere Halbmesser ist namentlich bei kleinem 3 verschieden vom Radius  $R$  im obigen und gewöhnlichen Sinne. Die Verwechselung beider hat schon manchmal fehlerhafte Ausführungen hervorgerufen.

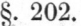

Tabelle über die Theilkreishalbmesser.

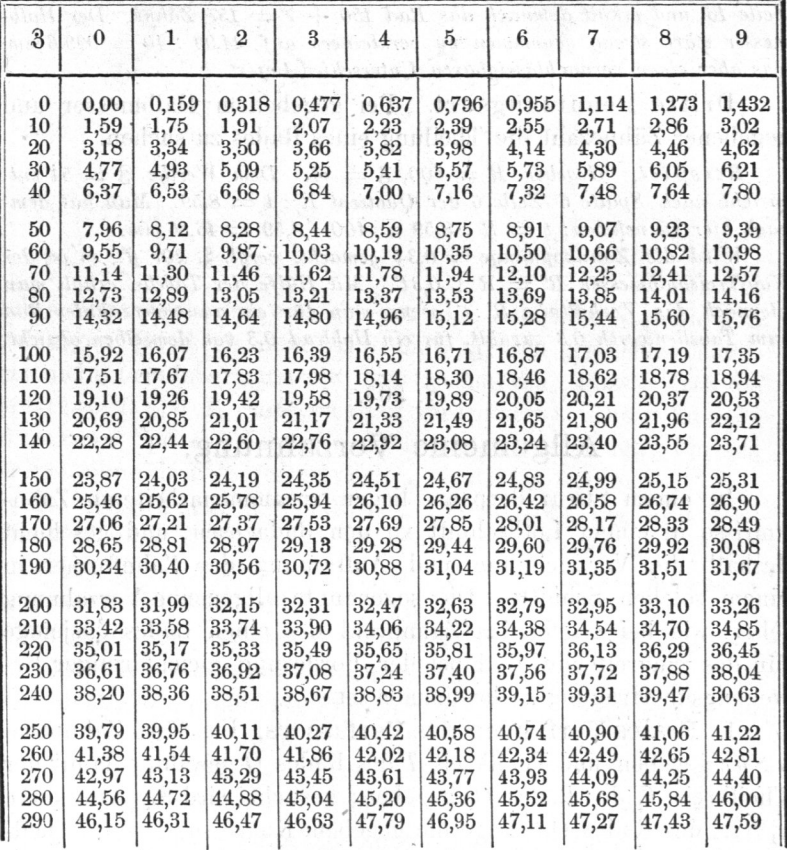

\*) Siehe 11. a. Salzenberg's Vorträge S. 93.

## Theilungstabelle.

#### Erste Benutzungsart der vorstehenden Tabelle.

 $\overline{B}$   $\overline{B}$   $\overline{B}$   $\overline{B}$   $\overline{C}$   $\overline{D}$   $\overline{D}$   $\overline{$  $h_{\text{min}} P_{\text{max}}$  sein Theillcreis?  $-$  Nach Zeile  $\ell$  Spalte 5 ist  $h_1 = h_1, h_2 = h_2, h_3 = h_4, h_5 = h_6, h_7 = h_7, h_8 = h_9$ runden auf 301 mm. Wäre die Theilung 30 Sechzehntelzoll gewesen, so würde 301 Second 301 Second geworden

zweite Benutzungsart. Die Tabelle erleichtett Auffinden der Zähnezahl, welche man einem Rad von bekannter (berechneter) Theilung und gegebenem (noch abrundbarem) Theilkreishalbmesser Zu geben hat.

 $B_{\text{max}}$  is the Zähnezahl erhält ein Rad von 1000 mm kreishalbmesser bei 40 mm Theilung? — Es ist hier  $R : t = 1000 : 40$  $\frac{1}{2}$ Zeile 16, und erhält demnach das Rad 150  $+$  7  $=$  157 Zähne. Der Halb- $\cdots$  genommen zu verkleinern auf  $z_4$ ,99  $\cdot$  40  $\equiv$  999,6 mm, was aber eine eine einen einen unterschied liefert.

'Dritte Benutzungsart. Bei gegebenem Halbmesser und gegeben zur Zehnung eines Rades zu suchen.

 $\mathbf{E} = \mathbf{E} \mathbf{e} \mathbf{e} \mathbf$  $sprint$  nach Spalte 6 Zeile 6 der Quotient  $R: t = 8,59$ . Man hat dem $m_1$ ,  $m_2$ ,  $m_3$ ,  $m_4$ ,  $m_5$ ,  $m_6$ ,  $m_7$ ,  $m_8$ ,  $m_9$ ,  $m_9$ ,  $m_9$ ,  $m_9$ ,  $m_9$ ,  $m_9$ ,  $m_9$ ,  $m_9$ ,  $m_9$ ,  $m_9$ ,  $m_9$ ,  $m_9$ ,  $m_9$ ,  $m_9$ ,  $m_9$ ,  $m_9$ ,  $m_9$ ,  $m_9$ ,  $m_9$ ,  $m_9$ ,  $m_9$ ,  $m_9$ ,  $m_9$ ,  $m_9$ 

Wird die Zahnkopflänge  $= 0.3t$  gemacht, vergl. §. 207 ff., so ist der hiernach das Verhältniss R' : t, wenn man für ein aussenverzahntes Rad  $\sum_{i=1}^{\infty}$   $\sum_{i=1}^{\infty}$   $\sum_{i=1}^{\infty}$   $\sum_{i=1}^{\infty}$   $\sum_{i=1}^{\infty}$   $\sum_{i=1}^{\infty}$   $\sum_{i=1}^{\infty}$   $\sum_{i=1}^{\infty}$   $\sum_{i=1}^{\infty}$   $\sum_{i=1}^{\infty}$   $\sum_{i=1}^{\infty}$   $\sum_{i=1}^{\infty}$   $\sum_{i=1}^{\infty}$   $\sum_{i=1}^{\infty}$   $\sum_{i=1}^{\in$ 

### @. 203.

# Allgemeine Verzahnung.

In einem Stirnräderpaare liegen zusammenarbeitende umrisse in einem Lothsclmitt zu den Radachsen, und geschieht deshalb die Verzeichnung und Auftragung der Zahnformen einem solcheine angemeine Verzahnung lehrt, wie bei gegebenem Zahnprofil des einen Rades dasjenige fiir das eingreifende Rad bei der Forderung gleichfdrmiger Bewegungsübertragung zu bestimmen ist.

 $1.5$  . Extending the state vertical states  $1.5$ ,  $1.0$ ,  $1.0$ . Zahnprofile and the company of the company of the company of the company of  $\frac{1}{2}$  des  $\frac{1}{2}$  des  $\frac{1}{2}$  des  $\frac{1}{2}$  des  $\frac{1}{2}$  des  $\frac{1}{2}$  des  $\frac{1}{2}$ Theilkreis T, des Rades 0, gegeben; gesucht wird die Zahnkurve a, S... des Rades O,. Lege die gegebene Kurve so, kreispunkt S in die Zentrale  $00<sub>1</sub>$  fällt, so ist S gleichzeitig ein Punkt des gesuchten Zabnprofils. Um einen zweiten Punkt a1 zu finden, der mit zusammentreflen soll, ziehe al normal zur gege-